K ロ ▶ K 個 ▶ K 할 ▶ K 할 ▶ 이 할 → 9 Q Q →

## Why Details Matter in Statistical Graphics

#### Paul Murrell

The University of Auckland

<span id="page-0-0"></span>November 14 2007

**KORKARYKERKER POLO** 

...

For the highest level graphics (elegant, custom, expensive), enter the crunched data or the graphical output into Adobe Illustrator. Or have all your graphical templates designed and set up in Illustrator.

This program gives complete control over typography, line weight, color, grids, layout–just what we need for

doing graphical work.

Edward Tufte, April 27, 2001; http://www.edwardtufte.com/bboard/

## Image Processing

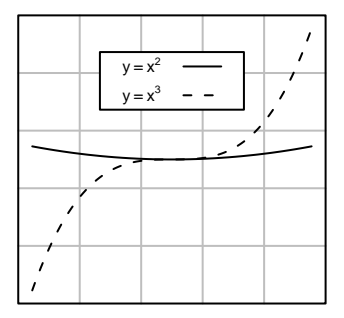

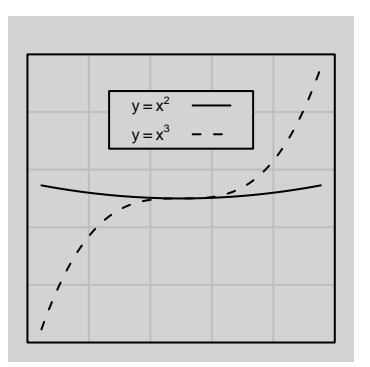

K ロ ▶ K @ ▶ K 할 ▶ K 할 ▶ 이 할 → 9 Q Q →

K ロ ▶ K @ ▶ K 할 ▶ K 할 ▶ 이 할 → 9 Q Q →

## Image Processing

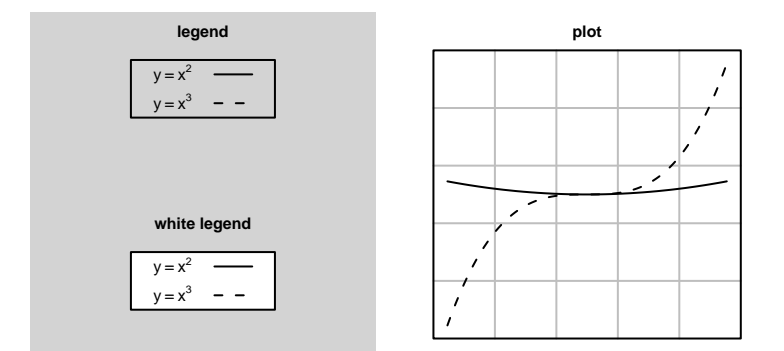

## Image Processing

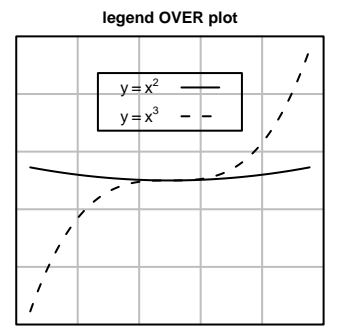

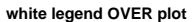

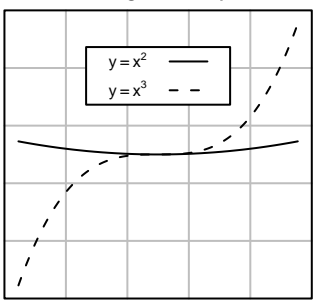

**Kロトメ部トメミトメミト ミニのQC** 

K □ ▶ K @ ▶ K 할 ▶ K 할 ▶ ...할 ... 9 Q Q ^

## **Image Processing**

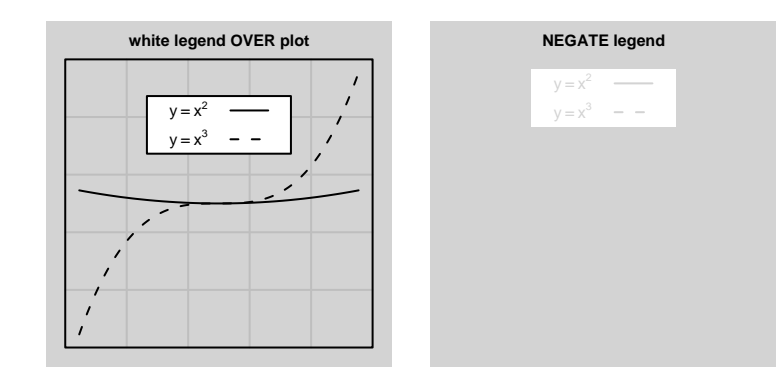

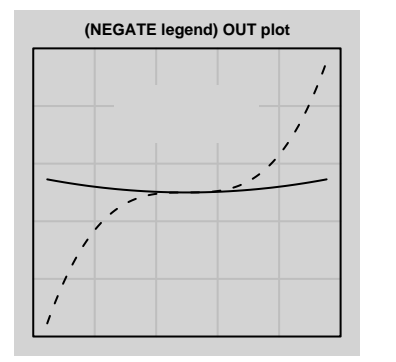

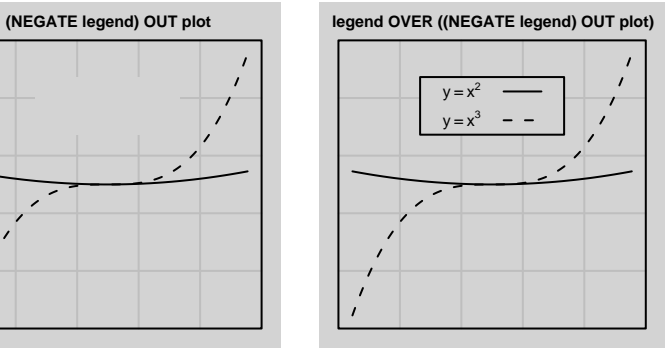

KOKK@KKEKKEK E 1990

**KORK ERKER ADAM ADA** 

## Image Processing

- · ImageMagick <http://www.imagemagick.org/>
- EBImage package for R <http://www.ebi.ac.uk/~osklyar/EBImage/>

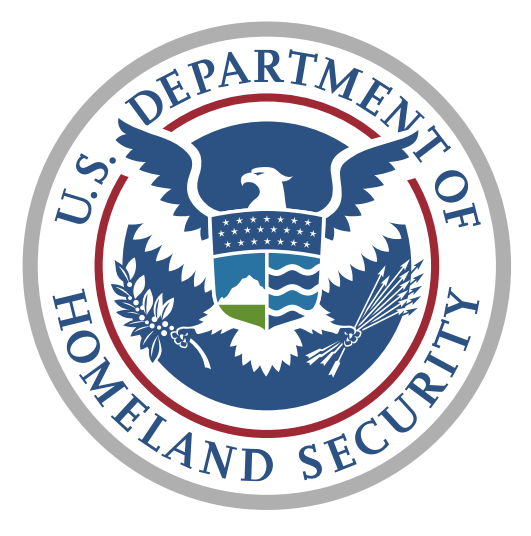

イロメ イ部メ イ君メ イ君メー 活  $2990$ 

#### **PERSONS OBTAINING LEGAL PERMANENT RESIDENT STATU FISCAL YEARS 1970 TO 2006**

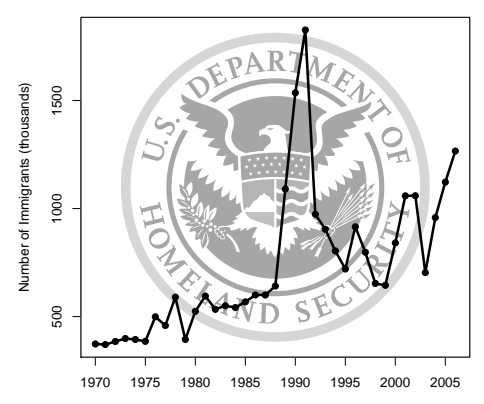

Year

メロトメ 御 トメ 差 トメ 差 ト

È

 $2990$ 

```
<?xml version="1.0" encoding="utf-8"?>
<!-- Generator: Adobe Illustrator 12.0.0, SVG Export Plug-In -->
<!DOCTYPE svg PUBLIC "-//W3C//DTD SVG 1.1//EN"
          "http://www.w3.org/Graphics/SVG/1.1/DTD/svg11.dtd" [
<!ENTITY ns_flows "http://ns.adobe.com/Flows/1.0/">
<!ENTITY ns_svg "http://www.w3.org/2000/svg">
<!ENTITY ns_xlink "http://www.w3.org/1999/xlink">
1<svg version="1.1" xmlns="&ns_svg;" xmlns:xlink="&ns_xlink;"
      xmlns:a="http://ns.adobe.com/AdobeSVGViewerExtensions/3.0/"
      width="360" height="359" viewBox="-0.469 -0.067 360 359"
      enable-background="new -0.469 -0.067 360 359" xml:space="preserve">
<defs>
</defs>
<g>
    <g>
        <circle fill="#FFFFFF" cx="178.755" cy="179.102" r="176.553"/>
        <path fill="#2B5283" d="M293.496,194.116l-8.784,2.705l1.987,
                                0.811l-3.076,1.948c0.327-1.792,0.645
        ...
```
#### **KORK ERKER ADAM ADA**

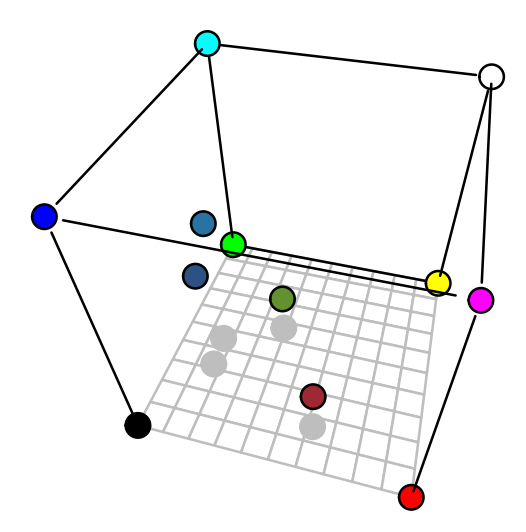

KOKK@KKEKKEK E 1990

## Converting SVG to greyscale

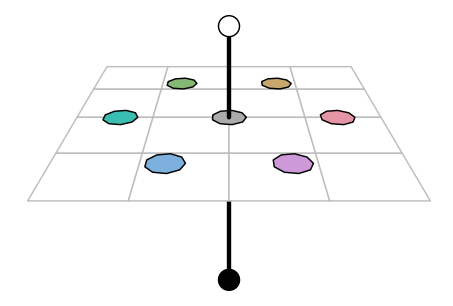

K ロ ▶ K 個 ▶ K 할 ▶ K 할 ▶ 이 할 → 9 Q Q →

## Converting SVG to greyscale

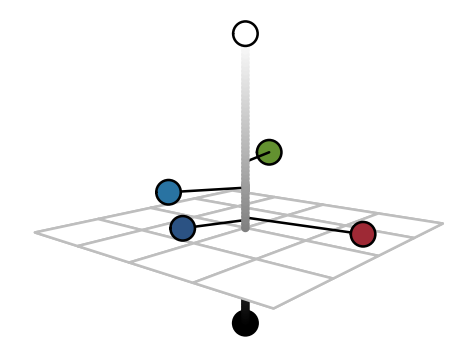

**KORK ERKER ADAM ADA** 

## Converting SVG to greyscale

USDHSlogo <- readLines("US\_Department\_of\_Homeland\_Security\_Seal.svg")

```
colourPattern <- "#[0-9ABCDEF]6"
colourLocns <- regexpr(colourPattern, USDHSlogo)
keep <- which(colourLocns > 0)
library(colorspace)
greyscale <- function(colour) {
   rgb <- hex2RGB(colour)
    lch <- as(rgb, "polarLUV")
   hex(polarLUV(lch@coords[1], 0, 0))
}
for (i in keep) {
   replacementColour <-
        greyscale(substr(USDHSlogo[i], colourLocns[i],
                         colourLocns[i] + attr(colourLocns,
                                                "match.length")[i] - 1)USDHSlogo[i] <- gsub(colourPattern, replacementColour,
                         USDHSlogo[i])
}
```
writeLines(USDHSlogo, "USDHSsealgray.svg")

```
<?xml version="1.0" encoding="utf-8"?>
<!-- Generator: Adobe Illustrator 12.0.0, SVG Export Plug-In -->
<!DOCTYPE svg PUBLIC "-//W3C//DTD SVG 1.1//EN"
          "http://www.w3.org/Graphics/SVG/1.1/DTD/svg11.dtd" [
    <!ENTITY ns_flows "http://ns.adobe.com/Flows/1.0/">
    <!ENTITY ns_svg "http://www.w3.org/2000/svg">
    <!ENTITY ns_xlink "http://www.w3.org/1999/xlink">
1<svg version="1.1" xmlns="&ns_svg;" xmlns:xlink="&ns_xlink;"
      xmlns:a="http://ns.adobe.com/AdobeSVGViewerExtensions/3.0/"
      width="360" height="359" viewBox="-0.469 -0.067 360 359"
      enable-background="new -0.469 -0.067 360 359" xml:space="preserve">
<defs>
</defs>
<g>
    <g>
        <circle fill="#FFFFFF" cx="178.755" cy="179.102" r="176.553"/>
        <path fill="#505050" d="M293.496,194.116l-8.784,2.705l1.987,
                                0.811l-3.076,1.948c0.327-1.792,0.645
        ...
```
#### **KORK ERKER ADAM ADA**

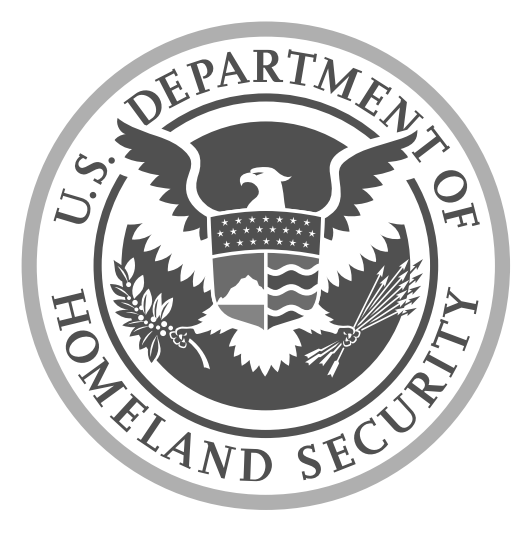

メロメ メタメ メミメ メミメ 重  $2990$ 

K ロ ▶ K 個 ▶ K 할 ▶ K 할 ▶ 이 할 → 9 Q Q →

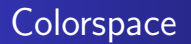

• colorspace package for R <http://r-forge.r-project.org/projects/colorspace/>

## Scavenging Type 1 Fonts

```
\cdot LAT<sub>E</sub>X:
  $$\frac{1}{\sigma \sqrt{2\pi}}
```

```
e^{\frac{-(x-\mu)^2}{2 \sigma^2}}$$
```
R plotmath:

```
text(0.5, 0.5,
     expression(paste(frac(1, sigma*sqrt(2*pi)),
                       " ",
                       e^{ffrac(-(x-mu)^2)}.
                                2*sigma^2)})),
```
**KORK EXTERNE PROVIDE** 

イロメ イ部メ イ君メ イ君メー

ミー  $299$ 

## Scavenging Type 1 Fonts

$$
\frac{1}{\sigma\sqrt{2\pi}}e^{\frac{-(x-\mu)^2}{2\sigma^2}}
$$

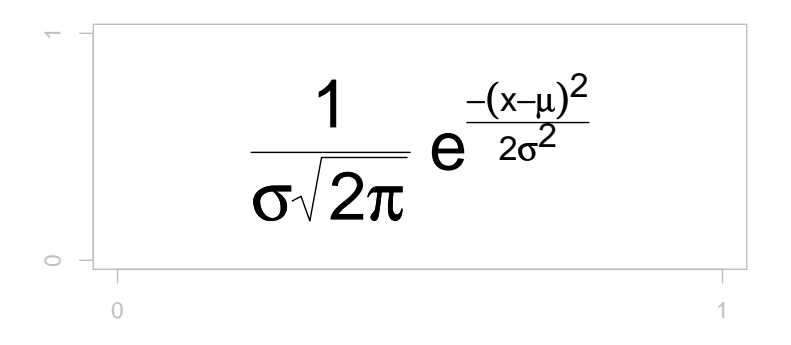

**KORKARYKERKER POLO** 

## Scavenging Type 1 Fonts

```
pdfFonts(cmmi=Type1Font("CMMI",
           c("fonts/fcmr8a.afm",
             "fonts/fcmb8a.afm",
             "fonts/cmmi10.afm",
             "fonts/fcmbi8a.afm",
             "cmpsfont/afm/cmsy10.afm")))
```
## Scavenging Type 1 Fonts

$$
\frac{1}{\sigma\sqrt{2\pi}}e^{\frac{-(x-\mu)^2}{2\sigma^2}}
$$

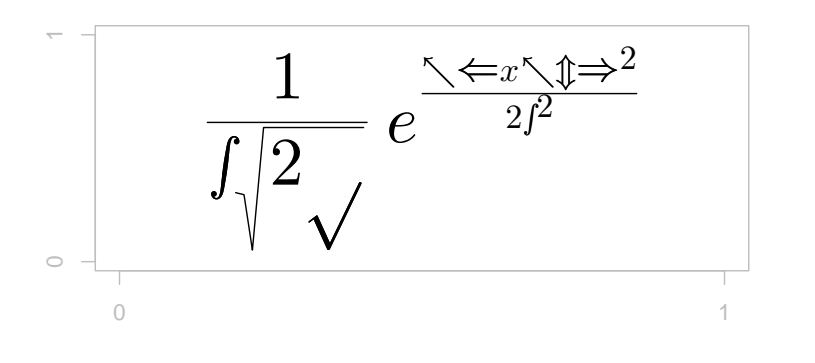

K ロ ▶ K 個 ▶ K ミ ▶ K ミ ▶ │ 큰 │ ◆ 9 Q ⊙

K ロ ▶ K 個 ▶ K 할 ▶ K 할 ▶ 이 할 → 9 Q Q →

## Scavenging Type 1 Fonts

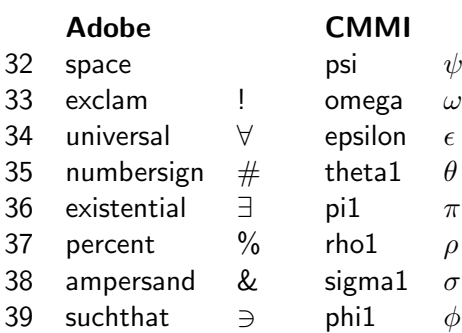

## Scavenging Type 1 Fonts

Type  $1 = .pfb + .afm$ 

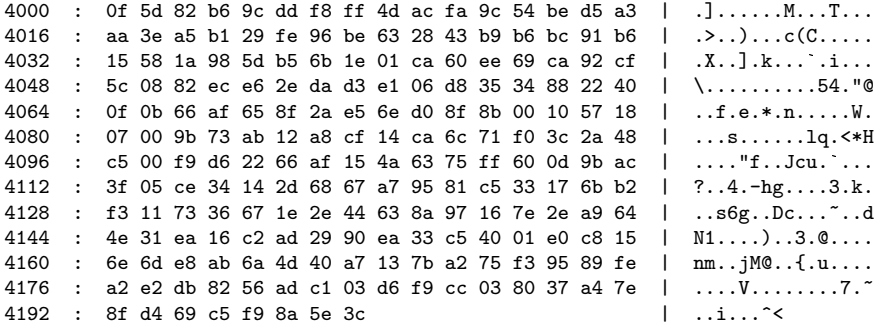

t1utils-1.32/t1disasm cmr10.pfb cmr10.raw

K ロ ▶ K @ ▶ K 할 ▶ K 할 ▶ 이 할 → 9 Q Q →

K ロ ▶ K 個 ▶ K ミ ▶ K ミ ▶ │ 큰 │ ◆ 9 Q ⊙

#### Scavenging Type 1 Fonts

```
/Delta {
        47 2500 3 div
        hsbw
        0 76 hstem
        696 20 hstem
        0 738 vstem
        395 698 rmoveto
        -7 13 -2 5 -17 0 rrcurveto
        -17 0 -2 -5 -7 -13 rrcurveto
        -338 -678 rlineto
        -5 -9 0 -2 0 -1 rrcurveto
        -8.6.0.16 vhcurveto
        694 hlineto
        16 6 0 8 hvcurveto
        0 1 0 2 -5 9 rrcurveto
        closepath
        -396 596 rmoveto
        269 -540 rlineto
        -539 hlineto
        closepath
        endchar
        } ND
```
#### Scavenging Type 1 Fonts

```
C 0 ; WX 625 ; N Gamma ; B 33 0 582 680 ;
C 1 ; WX 833.333 ; N Delta ; B 47 0 785 716 ;
C 2 ; WX 777.778 ; N Theta ; B 56 -22 721 705 ;
C 3 ; WX 694.444 ; N Lambda ; B 32 0 661 716 ;
C 4 ; WX 666.667 ; N Xi ; B 42 0 624 677 ;
C 5 ; WX 750 ; N Pi ; B 33 0 716 680 ;
C 6 ; WX 722.222 ; N Sigma ; B 56 0 665 683 ;
C 7 ; WX 777.778 ; N Upsilon ; B 56 0 721 705 ;
C 8 ; WX 722.222 ; N Phi ; B 56 0 665 683 ;
C 9 ; WX 777.778 ; N Psi ; B 57 0 720 683 ;
C 10 ; WX 722.222 ; N Omega ; B 44 0 677 705 ;
C 11 ; WX 583.333 ; N ff ; B 27 0 628 705 ; L i ffi ; L l ffl ;
C 12 ; WX 555.556 ; N fi ; B 27 0 527 705 ;
C 13 ; WX 555.556 ; N fl ; B 27 0 527 705 ;
C 14 ; WX 833.333 ; N ffi ; B 27 0 804 705 ;
C 15 ; WX 833.333 ; N ffl ; B 27 0 804 705 ;
C 16 ; WX 277.778 ; N dotlessi ; B 33 0 247 442 ;
C 17 ; WX 305.556 ; N dotlessj ; B -40 -205 210 442 ;
C 18 ; WX 500 ; N grave ; B 107 510 293 698 ;
C 19 ; WX 500 ; N acute ; B 206 510 392 698 ;
C 20 ; WX 500 ; N caron ; B 118 516 381 638 ;
```
**KORK ERKER LER KRENE** 

**KORKARYKERKER POLO** 

## Scavenging Type 1 Fonts

```
pdfFonts(cmsyase=Type1Font("CMSYASE",
           c("fonts/fcmr8a.afm",
             "fonts/fcmb8a.afm",
             "fonts/cmmi10.afm",
             "fonts/fcmbi8a.afm",
             "fonts/cmsyase.afm")))
```
イロメ イ部メ イ君メ イ君メー

ミー  $299$ 

## Scavenging Type 1 Fonts

$$
\frac{1}{\sigma\sqrt{2\pi}}e^{\frac{-(x-\mu)^2}{2\sigma^2}}
$$

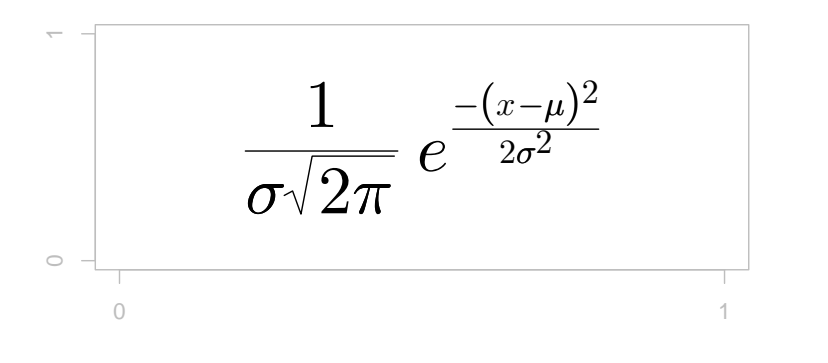

Paul Murrell | [Why Details Matter in Statistical Graphics](#page-0-0) Computer Modern font in Adobe Encoding

 The cmsyase font [http:](http://www.stat.auckland.ac.nz/~paul/R/CM/CMR.html)

[//www.stat.auckland.ac.nz/~paul/R/CM/CMR.html](http://www.stat.auckland.ac.nz/~paul/R/CM/CMR.html)

K ロ ▶ K 個 ▶ K 할 ▶ K 할 ▶ 이 할 → 9 Q Q →

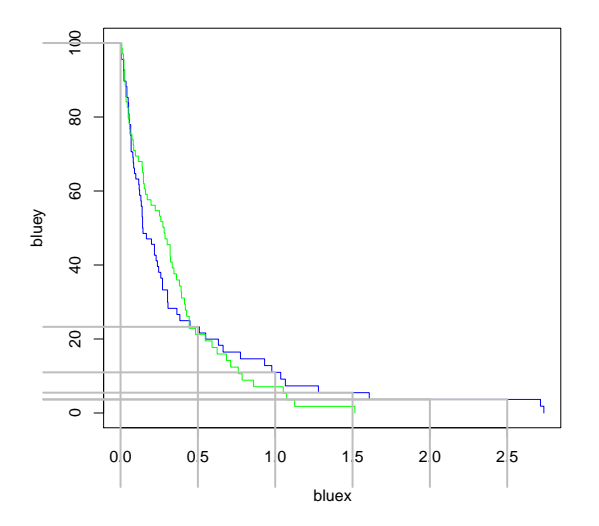

イロメ イ団 メイミメイミメ 重  $2990$ 

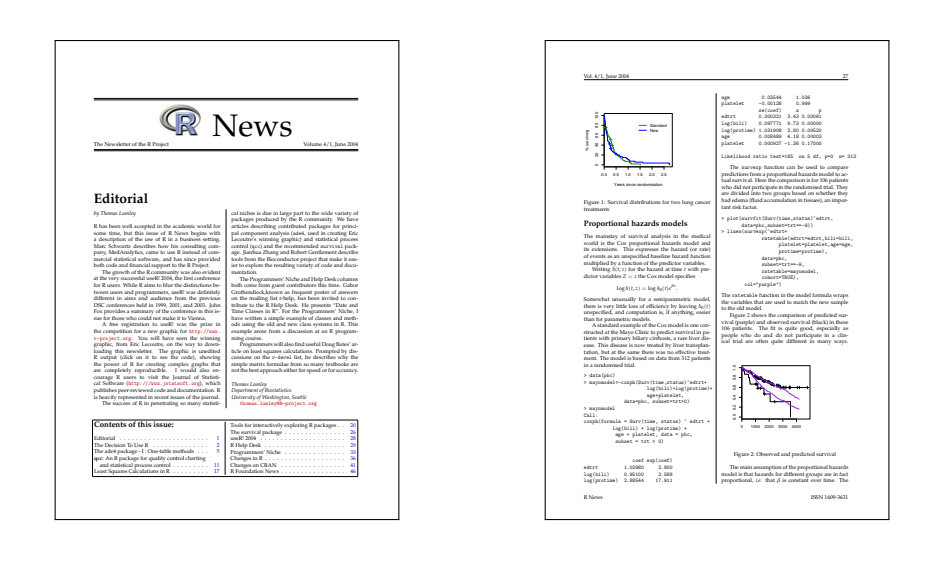

**KORK ERKER LER KRENE** 

```
%!PS-Adobe-3.0
%%Pages: (atend)
%%BoundingBox: 54 22 551 798
%%HiResBoundingBox: 54.900000 22.600000 550.700000 797.100000
%.....................................
%%Creator: ESP Ghostscript 81503 (pswrite)
%%CreationDate: 2007/10/04 10:06:15
%%DocumentData: Clean7Bit
%%LanguageLevel: 2
%%EndComments
%%BeginProlog
% This copyright applies to everything between here and the %%EndProlog:
% Copyright (C) 2004 artofcode LLC, Benicia, CA. All rights reserved.
%%BeginResource: procset GS_pswrite_2_0_1001
/GS_pswrite_2_0_1001 80 dict dup begin
/PageSize 2 array def/setpagesize{ PageSize aload pop 3 index eq exch
...
918.92 6272.74 1090.81 0 S
918.92 6272.74 0 -45 S
1137.1 6272.74 0 -45 S
1355.23 6272.74 0 -45 SKORK ERKER LER KRENE
```
**KORK ERKER LER KRENE** 

```
%!PS-Adobe-2.0 EPSF-1.2
%%BeginProcSet:convertToR 0 0
...
/mycurve {
  (curve ) print
  str cvs print ( ) print
  str cvs print ( ) print
  } def
...
/stroke
  flattenpath {mymove} {myline} {mycurve} {myclose}
  mystroke
  newpath
def
...
(./page27.ps) run
```
**KORK ERKER LER KRENE** 

```
<?xml version='1.0'?>
<picture xmlns:rgml = 'http://r-project.org/RGML'>
<path type='stroke' id='1'>
<context>
\langlergb r='0' g='0' b='0'/>
<style lwd='5.2934'/>
</context>
<move y='7860.82' x='549.918'/>
<line y='7860.82' x='5368.82'/>
</path>
<path type='stroke' id='2'>
<context>
<rgb r='0' g='0' b='0'/>
<style lwd='6.23438'/>
</context>
<move y='6272.74' x='918.918'/>
<line y='6272.74' x='2009.73'/>
</path>
```
**KORK ERKER LER KRENE** 

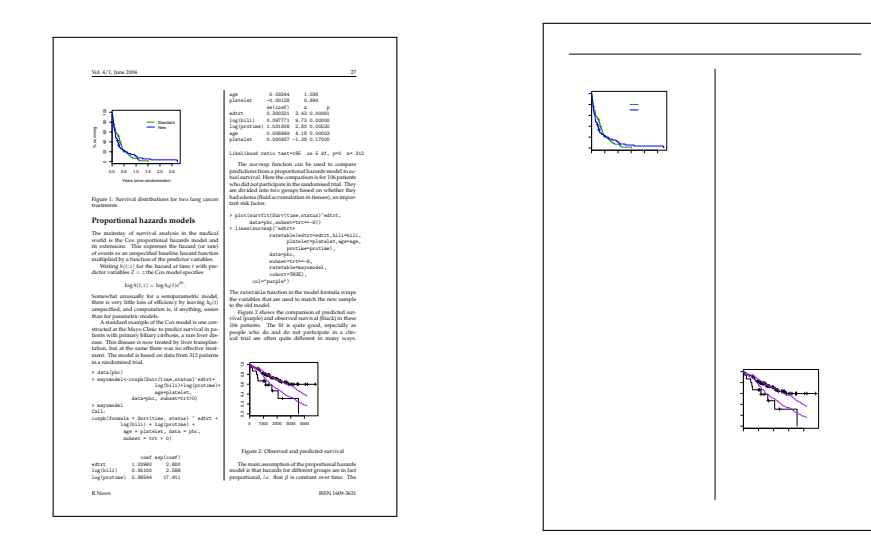

**KORK ERKER ADAM ADA** 

## Extracting Data from Plots

```
> page27 <- readPicture("page27.ps.xml")
```

```
> page27@summary
```

```
An object of class "PictureSummary"
Slot "numPaths":
count
  191
```
Slot "xscale": xmin xmax 549.918 5368.820

```
Slot "yscale":
   ymin ymax
499.039 7860.820
```
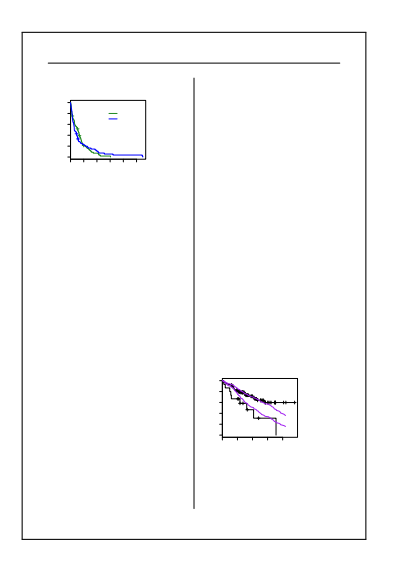

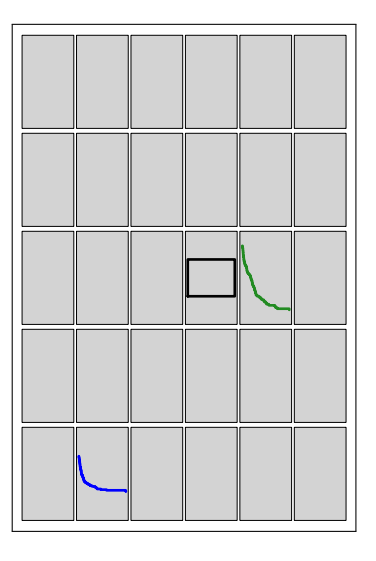

**Kロトメ部トメミトメミト ミニのQC** 

K ロ ▶ K 個 ▶ K 할 ▶ K 할 ▶ 이 할 → 9 Q Q ·

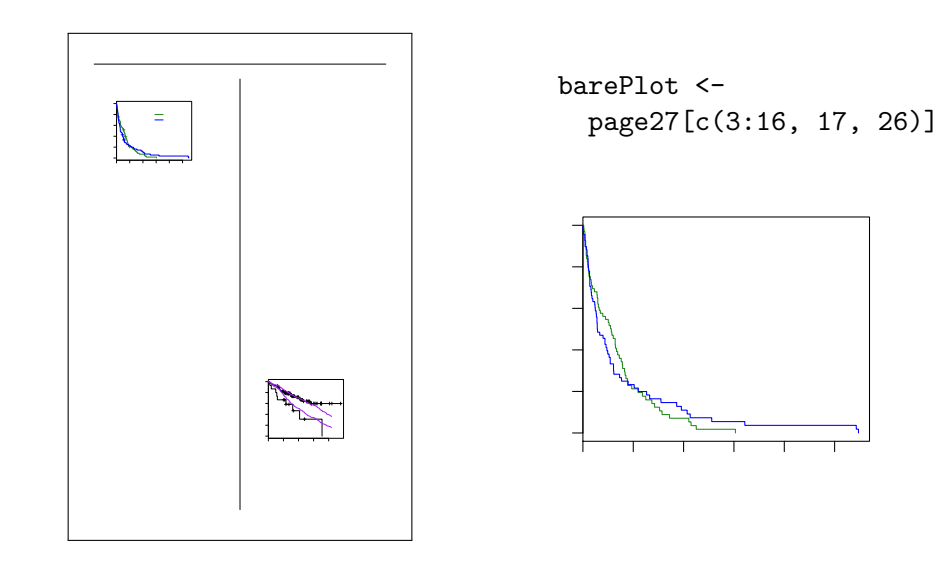

K ロ ▶ K 個 ▶ K 할 ▶ K 할 ▶ 이 할 → 9 Q Q ·

## Extracting Data from Plots

> barePlot@paths[[1]]

An object of class "PictureStroke" Slot "x": move line 919 919 Slot "y": move line 6273 6228 Slot "rgb": [1] "#000000" Slot "lwd": [1] 6.23

**KORK EXTERNE PROVIDE** 

## Extracting Data from Plots

yunit <- (page27@paths[[15]]@y[1] page27@paths[[10]]@y[1])/100

x y 1 0.00000 100.0 2 0.00270 100.0 4 0.00543 97.1 6 0.01918 95.6 8 0.02188 92.6 10 0.03563 89.7

...

**KOD KAD KED KED DRA** 

## Importing Graphics Files

• grImport package for R [http://cran.r-project.org/src/contrib/](http://cran.r-project.org/src/contrib/Descriptions/grImport.html) [Descriptions/grImport.html](http://cran.r-project.org/src/contrib/Descriptions/grImport.html)

K ロ ▶ K 個 ▶ K 할 ▶ K 할 ▶ 이 할 → 9 Q Q ·

- $\bullet$  Image compositing operators
- SVG file format
- Colourspaces
- Type 1 font file structure and format
- PostScript file format and language
- Text processing

K ロ ▶ K 個 ▶ K 할 ▶ K 할 ▶ 이 할 → 9 Q Q ·

## Acknowledgements

- The seal of the United States Department of Homeland Security was obtained from Wikipedia.
- The immigration data are from the Homeland Secutiry web site <http://www.dhs.gov/ximgtn/statistics/publications/LPR06.shtm>
- R News is a publication of the R Foundation for Statistical Computing. The article used is The survival Package by Thomas Lumley R News,  $4(1)$ , pp. 26–28.
- <span id="page-42-0"></span>■ The application for measuring survival curves was suggested by Dan Jackson.